# DAWAN Plan de la formation [www.dawan.fr](https://www.dawan.fr)

# Formation Proxmox VE

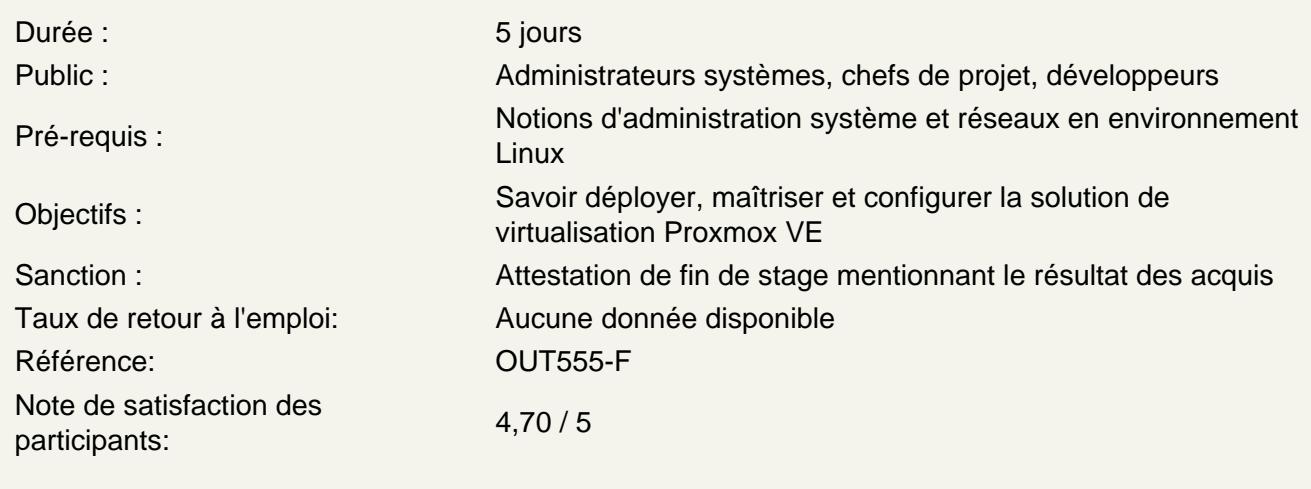

Introduction

Les différents types de virtualisation La virtualisation dans le noyau Linux Présentation globale de Proxmox VE et de KVM Fonctionnalités attendues

Installation et déploiement

Installation dite « bare-metal » Installation sur un système Debian existant Stockage en local : sur thin-LVM, LVM, dans un répertoire Modèle de stockage en réseau : iSCSI, NFS, LVM/iSCSI, Ceph Découverte de l'interface Web Paramètres de base

Atelier pratique : installation de Proxmox, tests des différents modèles de stockage

Les containers (LXC)

Présentation de la virtualisation par isolation Spécificités de la technologie LXC Paramétrage des containers LXC, utilisation des modèles Configuration réseau des containers LXC

Atelier pratique : mise en place d'un container LXC, exemples de configuration

La virtualisation complète (KVM)

Présentation de la virtualisation complète Technologie KVM et Linux Paramétrage des machines virtuelles KVM Configuration réseau : pont réseau, NAT

# **Atelier pratique : mise en place d'une machine virtuelle KVM**

## **Software-Defined Network(SDN)**

Présentation de la fonctionnalité Proxmox SDN Les méthodes de cloisonnement: les zones, le VNets, les réseaux et sous réseaux Identifier les différences entre: EVPN, VXLAN, QinQ ou simple vlan Présentation du projet FRRouting Les outils optionnels de gestion: Controllers, DHCP, IPAM, DNS

# **Atelier pratique : mettre en place des zones et sécurisé les flux en utilisant de l'IPSEC par dessus le protocol VXLAN grace strongswan.**

#### **Gestion des machines virtuelles**

Déploiement des machines virtuelles Gestion des médias Arrêt, démarrage des machines virtuelles Accès à la console VNC Dépannage, journaux Sauvegarde, restauration Utilisation de modèles

**Atelier pratique : déploiement d'un container LXC, une VM KVM sur une ISO, démarrage et arrêt de la machine, etc.**

#### **Fonctionnement en cluster**

Intérêt et limites du cluster Proxmox Corosync, pmxcfs : pré-requis pour la mise en cluster Gestion centralisée via l'interface Web Gestion en ligne de commande Migration de machines virtuelles, contraintes sur le stockage

## **Atelier pratique : Mise en place d'un deuxième nœud Proxmox, d'un cluster, migration de machines virtuelles entre les hôtes**

#### **Sécurité, configuration avancée, mises à jour**

Politique Debian et Proxmox de sécurité Outils en ligne de commande Configuration du pare-feu, considérations réseau Procédure de mise à jour

# **Atelier pratique : vérifier les mises à jour, les appliquer éventuellement, sécuriser les connexions réseau**